### **[Thank you to the Richmond](https://thatcadgirl.com/2012/04/thank-you-to-the-richmond-autocad-manifest-ram/) [AutoCAD Manifest \(RAM\)](https://thatcadgirl.com/2012/04/thank-you-to-the-richmond-autocad-manifest-ram/)**

I'd like to thank Art Thomas and the [Richmond Virginia AutoCAD](http://www.ramlug.org/may-meeting-2/) [User Group](http://www.ramlug.org/may-meeting-2/) for inviting Jeremy and me to demonstrate Carlson Software and data collection last night. Our hour-and-a-half long presentation covered the basic tools and Survey, Civil and GIS specific features of the Carlson products.

The [RAM User Group](http://www.ramlug.org) has been active for 20+ years and has a lot to offer CAD users in the central Virginia area. Their meetings are usually on the 3rd Wednesday of each month and start after work at 5:30. If you're based in the Richmond area, I'd highly recommend that you join up with them.

# **[Tips & Tricks for Setting](https://thatcadgirl.com/2012/02/tips-tricks-for-setting-points-in-carlson-webinar/) [Points in Carlson – Webinar](https://thatcadgirl.com/2012/02/tips-tricks-for-setting-points-in-carlson-webinar/)**

Yeah, you know all of them already… Unless you don't!

Carlson has a lot of great tools that are available for setting points but some of them are a little hidden. I will be covering some features in Carlson Survey and Carlson Civil that will, hopefully, help you increase your productivity.

[Register Now! Wednesday, February 29th – Tips & Tricks for](https://www1.gotomeeting.com/register/343371833) [Setting Points in Carlson](https://www1.gotomeeting.com/register/343371833)

### **[Carlson Boot Camp Training in](https://thatcadgirl.com/2012/02/carlson-boot-camp-training-in-new-jersey-approved-for-pdh-credit/) [New Jersey – Approved for PDH](https://thatcadgirl.com/2012/02/carlson-boot-camp-training-in-new-jersey-approved-for-pdh-credit/) [Credit](https://thatcadgirl.com/2012/02/carlson-boot-camp-training-in-new-jersey-approved-for-pdh-credit/)**

I just received word from the NJ State Board of Professional Engineers & Land Surveyors that our Woodbridge classes will be accepted for continuing education credit. Our full list of upcoming classes in Columbus Ohio, Chicago Illinois and Upstate South Carolina can be found [here](http://thatcadgirl.com/training-events/).

[Boot Camp! Carlson Survey & Field to Finish – April 10, 2012 –](http://www.thatcadgirl.com/images/2012-04-10_SurveyBootCamp_WoodbridgeNJ_Announcement.pdf) [Woodbridge, NJ](http://www.thatcadgirl.com/images/2012-04-10_SurveyBootCamp_WoodbridgeNJ_Announcement.pdf)

[Boot Camp! Surface Modeling – April 11, 2012 – Woodbridge, NJ](http://www.thatcadgirl.com/images/2012-04-11_SurfaceModelingBootCamp_WoodbridgeNJ_Announcement.pdf)

### **[CAD Test – NC & SC Surveyors](https://thatcadgirl.com/2012/02/cad-test-nc-sc-surveyors-edition/) [Edition!](https://thatcadgirl.com/2012/02/cad-test-nc-sc-surveyors-edition/)**

Congratulations to Keith Garrison who won the software giveaway at the [NC Surveyors Conference](http://www.ncsurveyors.com/) and to Xan Holland who won at the [SC Education Conference and Trade Show](http://www.scspls.com/index.htm).

We had a CAD Test with 25 questions for attendees to test their wits and the first person to get 100% or the high score won a free copy of [Carlson Survey 2012 with IntelliCAD](http://thatcadgirl.com/shop/carlson-survey/). Keith got a high score of 88% in Greensboro and Xan tied with Greg Flowe at

84% in Columbia. Xan and Greg went through two rounds of tiebreakers before Xan was declared the winner.

Look for our booth at the [SC Engineering & Surveying Conference](http://www.scesconference.org/) in June 2012 to test your CAD skills!

## **[Special Offer from Esri for](https://thatcadgirl.com/2012/02/1508/) [Carlson IntelliCAD Users](https://thatcadgirl.com/2012/02/1508/)**

Since the focus of my class and of the [NC Surveyors Show](Nohttp://www.ncsurveyors.com/images/uploads/pdfs_docs/Conference_Book_for_website_1.pdf) as a whole is GIS, I thought it made sense to bump the information about the free copy of [Esri](http://www.esri.com) software to the top…

Those currently using Carlson with IntelliCAD are eligible for a new "GIS Starter Kit" from [ESRI](http://www.esri.com). The Kit includes:

- ArcGIS ArcView desktop software
- A copy of the book *A to Z GIS: An Illustrated Dictionary of Geographic Information Systems*
- A copy of *GIS Tutorial: Workbook for ArcView 9*, Third Edition
- A 10% discount for the ESRI Survey & Engineering GIS Summit (\$325 – standard registration price)

To take advantage of the offer, call 1-800-GIS-XPRT (1-800-447-9778) and request the **Carlson-IntelliCAD GIS Starter Kit** and **please have your Carlson Serial Number available**.

You can read more about ESRI's commitment to survey and engineering services by visiting [http://www.ESRI.com/engineering](http://www.esri.com/engineering).

#### **[End of Year Workshops –](https://thatcadgirl.com/2011/09/end-of-year-workshops-statesville-asheville-wilmington-and-raleigh-nc/) [Statesville, Asheville,](https://thatcadgirl.com/2011/09/end-of-year-workshops-statesville-asheville-wilmington-and-raleigh-nc/) [Wilmington and Raleigh NC](https://thatcadgirl.com/2011/09/end-of-year-workshops-statesville-asheville-wilmington-and-raleigh-nc/)**

We are finally able to announce our end of year workshops for 2011. With the weather problems we encountered last year we decided to hold the events in the western end of North Carolina in November and toward the coast in December.

The cost to attend each event is \$99 and lunch is included. See below for early bird registration details for each event. NC Licensed Surveyors and Engineers will receive 8 PDH credits and all attendees will receive a certificate confirming their attendance. We will have door prizes, software giveaways and **special software or hardware pricing that is available the day of the show only**.

We will be in [Statesville on Tuesday, November 15](http://www.thatcadgirl.com/images/2011-11-15_Statesville_CarlsonWorkshop_Announcement.pdf)<sup>[th](http://www.thatcadgirl.com/images/2011-11-15_Statesville_CarlsonWorkshop_Announcement.pdf)</sup> and [Asheville](http://www.thatcadgirl.com/images/2011-11-17_Asheville_CarlsonWorkshop_Announcement.pdf) on Thursday November  $17<sup>th</sup>$  $17<sup>th</sup>$  $17<sup>th</sup>$ . Early bird registration is \$89 through September  $30<sup>th</sup>$ .

We will be in Wilmington on Tuesday, December  $13<sup>th</sup>$  $13<sup>th</sup>$  $13<sup>th</sup>$  and [Raleigh on](http://www.thatcadgirl.com/images/2011-12-15_Raleigh_CarlsonWorkshop_Announcement.pdf) Thursday December  $15<sup>th</sup>$  $15<sup>th</sup>$  $15<sup>th</sup>$ . Early bird registration is \$89 through October  $31^{st}$ .

You will be able to choose the sessions you wish to attend. This year's sessions include:

- **GIS from A to Z** and **Responding to GIS-related RFPs** presented by [Janet Jackson \(GIS Janet\) of Intersect](https://web.archive.org/web/20140103024950/http://intersectgis.com/)
- **Overview of Carlson Takeoff & Preparing Machine Control Data**

presented by Todd Carlson of Carlson Software

- **Intro to SurvNet & Least Squares** presented by Donnie Stallings, the original developer of the product
- **CAD Standards Roundtable & Discussion** presented by Jennifer DiBona, That CAD Girl
- **CAD Tips & Tricks** and hints for sharing data with others presented by Jennifer DiBona, That CAD Girl
- **Overview of Carlson Software 2012** (Survey, Civil, Hydro, GIS, Point Clouds)

presented by Scott Griffin of Carlson Software

- **Field to Finish with Carlson Survey & SurvCE and the Surveyor+ GPS System** presented by Butch Herter of Carlson Software and Jeremy Taylor
- **Preview of future Carlson hardware**

presented by Butch Herter of Carlson Software and Jeremy Taylor

**Road Design and Site Design with Carlson Civil & Hydrology** presented by Scott Griffin of Carlson Software

Note that all classes are not scheduled at all events and locations. See each workshop announcement for specifics. Seats are limited so [register online,](https://thatcadgirl.com/training.html) call 919.417.8351 or [email](mailto:contactus@thatcadgirl.com) us to register.

### **[Upcoming Regional Training](https://thatcadgirl.com/2011/03/upcoming-regional-training-classes-columbus-oh-raleigh-nc-atlanta-and-baltimore/) [Classes – Columbus OH, Raleigh](https://thatcadgirl.com/2011/03/upcoming-regional-training-classes-columbus-oh-raleigh-nc-atlanta-and-baltimore/) [NC, Atlanta and Baltimore](https://thatcadgirl.com/2011/03/upcoming-regional-training-classes-columbus-oh-raleigh-nc-atlanta-and-baltimore/)**

After many requests to hold training classes in different areas of the country, I've finally managed to schedule a few dates. The classes are 8 hours of hands-on training and seats are limited. Registration deadlines and pre-requisites vary for each class – Click the link below for the class announcement.

Classes include Intro to Survey, Surface Modeling, Least Squares/SurvNet, Quantity Takeoffs and Drawing Prep for Surface Modeling among others.

Call 919.417.8351 or [ContactUs@thatcadgirl.com](mailto:contactus@thatcadgirl.com) to register.

- May 2-3 – [Columbus, Ohio](https://thatcadgirl.com/training.html)
- May 16-18 [Raleigh, North Carolina](https://thatcadgirl.com/training.html)
- May 23-25 [Atlanta, Georgia](https://thatcadgirl.com/training.html)
- June 1-2 [Raleigh, North Carolina](https://thatcadgirl.com/training.html)
- June 14-16 [Baltimore, Maryland](https://thatcadgirl.com/training.html)

#### **[Upcoming FREE Webinar](https://thatcadgirl.com/2011/03/upcoming-free-webinar/)**

**Future Directions of GIS for Surveyors, Engineers & Construction Professionals**

Presented by [Janet Jackson \(GIS Janet\) of Intersect](https://web.archive.org/web/20140103024950/http://intersectgis.com/) and [Gary](http://www.carlsonsw.com) [Rosen of Carlson Software…](http://www.carlsonsw.com)

This one hour webinar is intended to de-mystify the world of GIS for surveyors and engineers needing to learn more about this alternate universe.

For the initial part of the presentation by Janet, I've asked her to address, briefly, three questions:

- 1. Why do surveyors, engineers and construction professionals need to know about GIS? And, how can it help us?
- 2. When an RFP (Request for Proposal) has a "GIS Component" requiring a GIS deliverable, what does that mean and what should we look for?
- 3. As surveyors, engineers and contractors using Carlson Software, what are some fairly easy "value-added" services we could offer to existing and potential clients to generate new business?

Following Janet's presentation, Gary Rosen with Carlson Software will discuss the new technology currently in the market from Carlson and what may be coming down the line.

Register for [th](https://www1.gotomeeting.com/register/650031665)e April  $27<sup>th</sup>$  [Webinar Here](https://www1.gotomeeting.com/register/650031665)

### **[Join Us For A Technology](https://thatcadgirl.com/2011/03/join-us-for-a-technology-breakfast-various-breakfast-spots-in-north-and-south-carolina/) [Breakfast – Various Breakfast](https://thatcadgirl.com/2011/03/join-us-for-a-technology-breakfast-various-breakfast-spots-in-north-and-south-carolina/)**

## **[Spots in North and South](https://thatcadgirl.com/2011/03/join-us-for-a-technology-breakfast-various-breakfast-spots-in-north-and-south-carolina/) [Carolina](https://thatcadgirl.com/2011/03/join-us-for-a-technology-breakfast-various-breakfast-spots-in-north-and-south-carolina/)**

Starting in April 2011 we will be hosting a "Technology Breakfast" for current and/or prospective Carlson Software and hardware customers.

These events will be held on the  $3^{rd}$  and  $4^{th}$  Friday of each month and will start at 7:30am. Once a month we will meet at the [Cracker Barrel at I-40 in Garner, North Carolina](http://maps.google.com/maps?oe=utf-8&rls=org.mozilla:en-US:official&client=firefox-a&q=5199+SR+42+West+Garner,+NC+27529-8474&um=1&ie=UTF-8&hq=&hnear=5199+N+Carolina+42,+Garner,+NC+27529&gl=us&ei=ZNaQTZqKHe6z0QHKl5mcCw&sa=X&oi=geocode_result&ct=image&resnum=1&ved=0CBYQ8gEwAA). Other events will be held in various locations in North and South Carolina.

Each breakfast and meeting will last for 1-2 hours and will provide an opportunity for us to demonstrate the future direction of Carlson data collection and field hardware. After breakfast, we will retreat to the parking lot for the field demonstration. Some events will also have a classroom component in a conference room at a neighboring hotel.

Technology Breakfasts will be free of charge but *preregistration is required*. Call us at 919.417.8351 or email [ContactUs@thatcadgirl.com.](mailto:contactus@thatcadgirl.com) There is a limit of 10 people at each meeting.

[The full list and details for Technology Breakfast meetings can](http://www.thatcadgirl.com/images/2011_TechnologyBreakfast_Announcement.pdf) [be found here](http://www.thatcadgirl.com/images/2011_TechnologyBreakfast_Announcement.pdf).

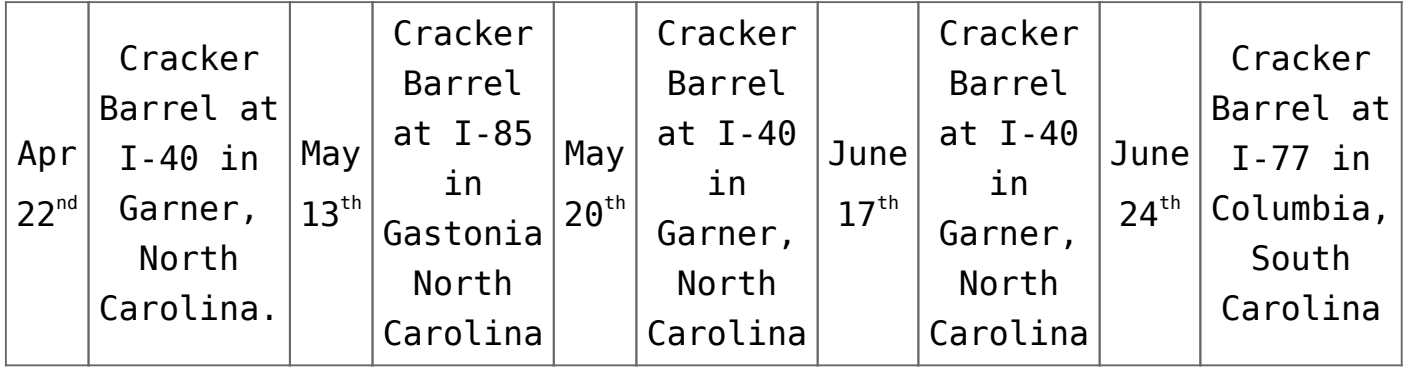

Keep checking our [training page](http://www.thatcadgirl.com/training.html) for more details about the new hardware or software to be presented at each event and for additional meetings planned for Asheville, Morehead City, Hickory and Wilmington, North Carolina.

#### **[2 Day, Hands On Training](https://thatcadgirl.com/2010/06/2-day-hands-on-training-classes-249-349/) [Classes: \\$249-\\$349](https://thatcadgirl.com/2010/06/2-day-hands-on-training-classes-249-349/)**

All classes listed below will be held at the [Hampton Inn on](http://hamptoninn.hilton.com/en/hp/hotels/index.jhtml;jsessionid=RTR3GG3JQ2CR2CSGBIVM22Q?ctyhocn=RDUCYHX) [Hampton Woods Lane in Raleigh, NC.](http://hamptoninn.hilton.com/en/hp/hotels/index.jhtml;jsessionid=RTR3GG3JQ2CR2CSGBIVM22Q?ctyhocn=RDUCYHX) Lunch will be provided and NC licensed Land Surveyors and Engineers will receive PDH credit hours for attending. A certificate will be provided to everyone completing the training and may be used for PDH credit in other states.

Registration for all classes is limited to 10 people – please call us at 919.417.8351 to register.

#### **Intro to Carlson with a CAD Refresher, \$249 July 12-13, 2010**

This class will focus on the basics of Carlson Software along with a review of some IntelliCAD and AutoCAD features that will assist you when working with Carlson Software. Please [click here](http://www.thatcadgirl.com/carlson_training.html#cadreview_intro) [for pre-requisites and more details](http://www.thatcadgirl.com/carlson_training.html#cadreview_intro) or [download a PDF with](http://www.thatcadgirl.com/images/2010-07-12_CADReviewWithIntroToCarlson_Raleigh.pdf) [agenda and directions here.](http://www.thatcadgirl.com/images/2010-07-12_CADReviewWithIntroToCarlson_Raleigh.pdf)

#### **Surface Modeling with Carlson Software, \$249 July 26-27 or Aug 23-24, 2010**

This class will start with an introductory lesson on existing ground surface modeling and will then move to proposed surface modeling techniques including modeling for site and subdivision design, ponds, retaining walls and multi-level building pads. Please [click here for pre-requisites and more details](http://www.thatcadgirl.com/carlson_training.html#surfacemodeling) or download a PDF with agenda and directions [for July 26-27](http://www.thatcadgirl.com/images/2010-07-26_SurfaceModelingWithCarlson_Raleigh.pdf) or [Aug](http://www.thatcadgirl.com/images/2010-08-23_SurfaceModelingWithCarlson_Raleigh.pdf) [23-24](http://www.thatcadgirl.com/images/2010-08-23_SurfaceModelingWithCarlson_Raleigh.pdf) here.

#### **My Field to Finish, \$349 Aug 16-17, 2010**

This class will provide an overview of Carlson's Field to Finish feature and will provide each attendee with time to create a standard field to finish code file (.fld file) to be used in his or her office. We will also cover the creation of block libraries and custom linetypes that can be assigned to field codes. In order to ensure that each attendee is prepared for and brings the content needed for the class, a one hour pre-training session will be held online approximately 2-3 weeks before the class. Please [click here for pre-requisites and more details](http://www.thatcadgirl.com/carlson_training.html#myf2f) or [download a PDF with agenda and directions here](http://www.thatcadgirl.com/images/2010-08-16_MyFieldToFinish_Raleigh.pdf).

#### **My Company Standards, \$349 Sept 20-21, 2010**

This class provides training and guidance to help you create a comprehensive CAD standard for your company. We will cover standard layers, linetypes, pen weights, text styles, blocks and title blocks. A more detailed list and description of needed content will be provided after registration. In order to ensure that each attendee is prepared for and brings the content needed for the class, a one hour pre-training session will be held online approximately 2-3 weeks before the class. Please [click](http://www.thatcadgirl.com/carlson_training.html#mycostd) [here for pre-requisites and more details](http://www.thatcadgirl.com/carlson_training.html#mycostd) or [download a PDF with](http://www.thatcadgirl.com/images/2010-09-20_MyCompanyStandards_Raleigh.pdf) [agenda and directions here.](http://www.thatcadgirl.com/images/2010-09-20_MyCompanyStandards_Raleigh.pdf)